## **Vpn For Dummies**

When somebody should go to the ebook stores, search foundation by shop, shelf by shelf, it is in reality problematic. This is why we provide the book compilations in this website. It will categorically ease you to see guid

By searching the title, publisher, or authors of guide you really want, you can discover them rapidly. In the house, workplace, or perhaps in your method can be all best place within net connections. If you purpose to down

What is a VPN? - Gary explains How to Use a VPN - Beginner's Guide What is a VPN and How Does it Work? [Video Explainer] How to Setup a VPN on a Computer in 2020 (Be How to Make Your Own VPN (And Why You Would Want to) Are VPNs Really Useless? Top 5 Reasons You Need a VPN! The VPN 14 EYES EXPLAINED! Should You Avoic Selling for Dummies FULL AUDIOBOOK by Tom Hopkins \u0026 Ben KenchWhat is a VPN? Simple, non-technical explanation of how a VPN works! What is a VPN and how Vpn For Dummies VPN tunneling creates a point-to-point connection between two devices, often the VPN server and your device. Tunneling encapsulates your data into standard TCP/IP packets and

VPN for Dummies: Beginner's Guide for 2020 | NordVPN VPN Definition. VPN is the acronym for Virtual Private Networks. It's a secure, encrypted connection that enables you to access any website or service securely, privately, and and

VPN for Dummies: How It Works and What You Need to Know ... Getting a Virtual Private Network is very easy, even for the dummies. Go to the website of your desired provider, get a subscription, and choose your payment method. When the

Ensuring Network Security with a VPN (Virtual ... - dummies A virtual private network (VPN) is a type of network connection that creates the illusion that you're directly connected to a network when in fact you are not. For example, suppos

Network Administration: VPN Basics - dummies A Remote Access VPN secures connections for remote users, such as mobile users or telecommuters, to corporate LANs over shared service provider networks Homeworker with V

Virtual Private Networks (VPNs) Simplified VPNs are basically a set of servers that you connect to through your internet service provider (ISP). Once you have established a connection with your VPN, a process known as tu

VPN for Dummies (VPN Explained) | ExpressVPN VPN stands for V irtual P rivate N etwork. It creates an encrypted connection between your device and a VPN server, thus securing your online activities and enhancing privacy.

Get Started With a VPN: For Beginners, Power Users, and IT ... A VPN allows you to create a secure connection to another network over the Internet. VPNs are used to access region-restricted websites, download torrent files anonymously, ma

VPN for Dummies – A Beginner's Guide - PureVPN Blog

The VPN for Dummies Explanation You've probably heard all the buzz about how a VPN can help protect your privacy online. But how exactly does it do that? A VPN works by

VPN for Dummies: the Beginner's Guide for You - Atlas VPN A VPN is just a tool for improving privacy and security – just like an antivirus. It is legal in 99% of the world. What is illegal is using a VPN for crime. However, there are countrion

What is a VPN? - A Beginner's Guide To The World of VPNs ... Virtual Private Networks for Dummies offers you a no-nonsense, practical guide to evaluating your company's need for a VPN, understanding what it takes to implement one, and undertaking the challenging quest to set it up,

What is a VPN? A Comprehensive Explanation for Dummies

Ensuring Network Security with a VPN (Virtual Private Network) By Chey Cobb Virtual private networks (VPNs) were created to address two different problems: the high cost of

Virtual Private Networks For Dummies: Merkow, Mark S ... A VPN is a private network that uses a public network (usually the Internet) to connect remote sites or users together. Instead of using a dedicated, real?world connection, such as leased line, a VPN uses "virtual" connect

The Beginner's Guide to VPNs - Lifehacker

Lately, numerous VPN providers, including Banana VPN, Black Logic, LogMeIn Hamachi, and StrongVPN, have started offering their services for a fee, generally from \$15 to \$2

What Is A VPN - The Ultimate Beginners Guide to VPN for ...

As we mentioned earlier, VPN stands for virtual private network. As with many of these things, the explanation is right there in the name, all you need is a bit of context. VPNs ev

What is a VPN? Explaining the Basics in 2020 In the new window that pops up, click Network & Internet then select VPN from the list of connection options on the right side of the screen. 3. Click Add a VPN connection. 4. This

How to set up a VPN on Windows 10 - CNET

A VPN for dummies is the wall that makes all tracking and data logging attempts bounce back. It will conceal your real IP address, encrypt your data, and prevent third parties from

VPN for Dummies Easy Guide for 2020 - Surfshark

A VPN (Virtual Private Network) is a service that lets you access the web safely and privately by routing your connection through a server and hiding your online actions. But how

How Virtual Private Networks Work - Cisco I urge you to act at once. How To Connect Vpn Connection In Laptop And How To Con

Copyright code : 1e9d8f30a3dc504bcd9599125ac5a0ff

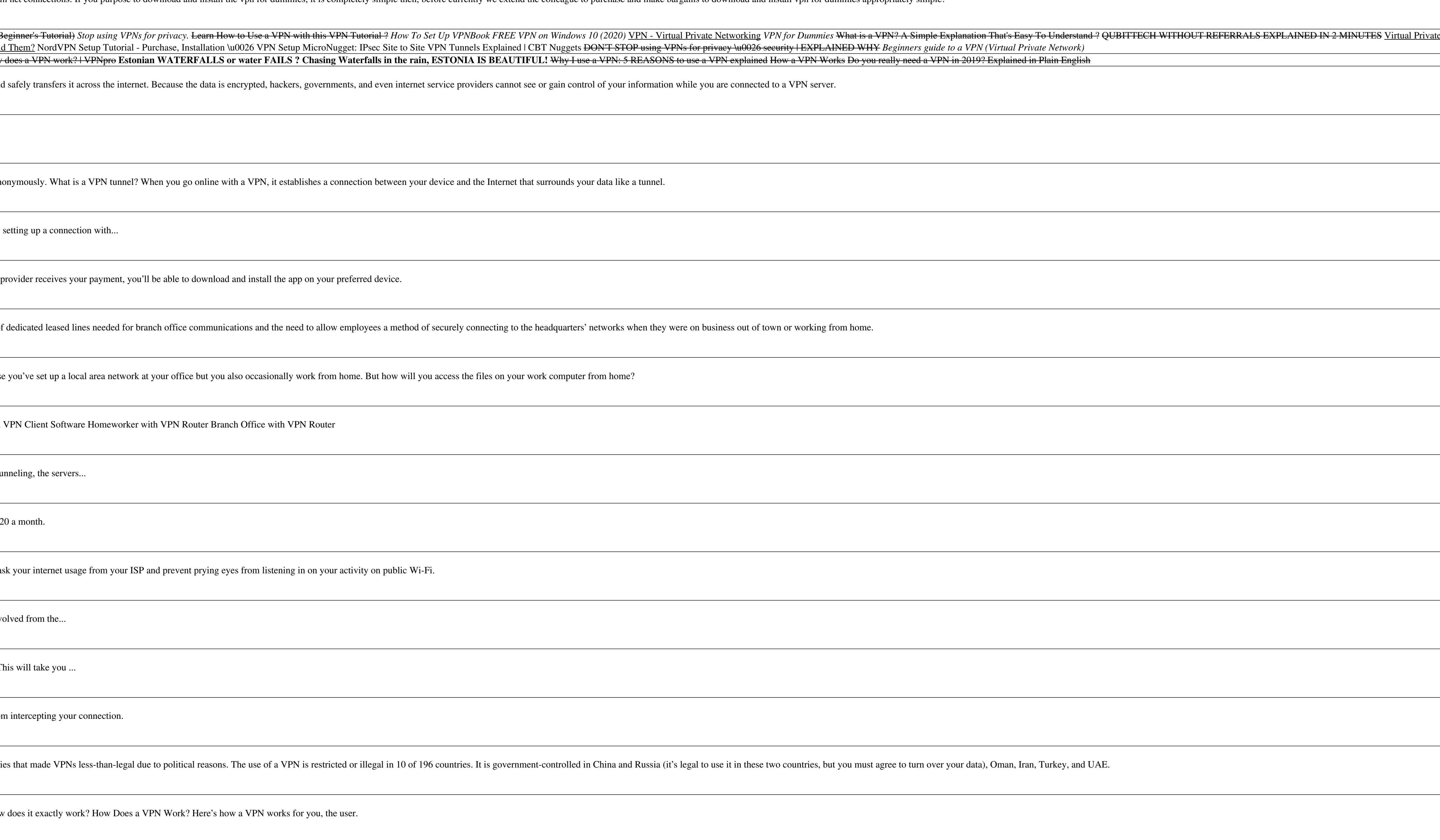

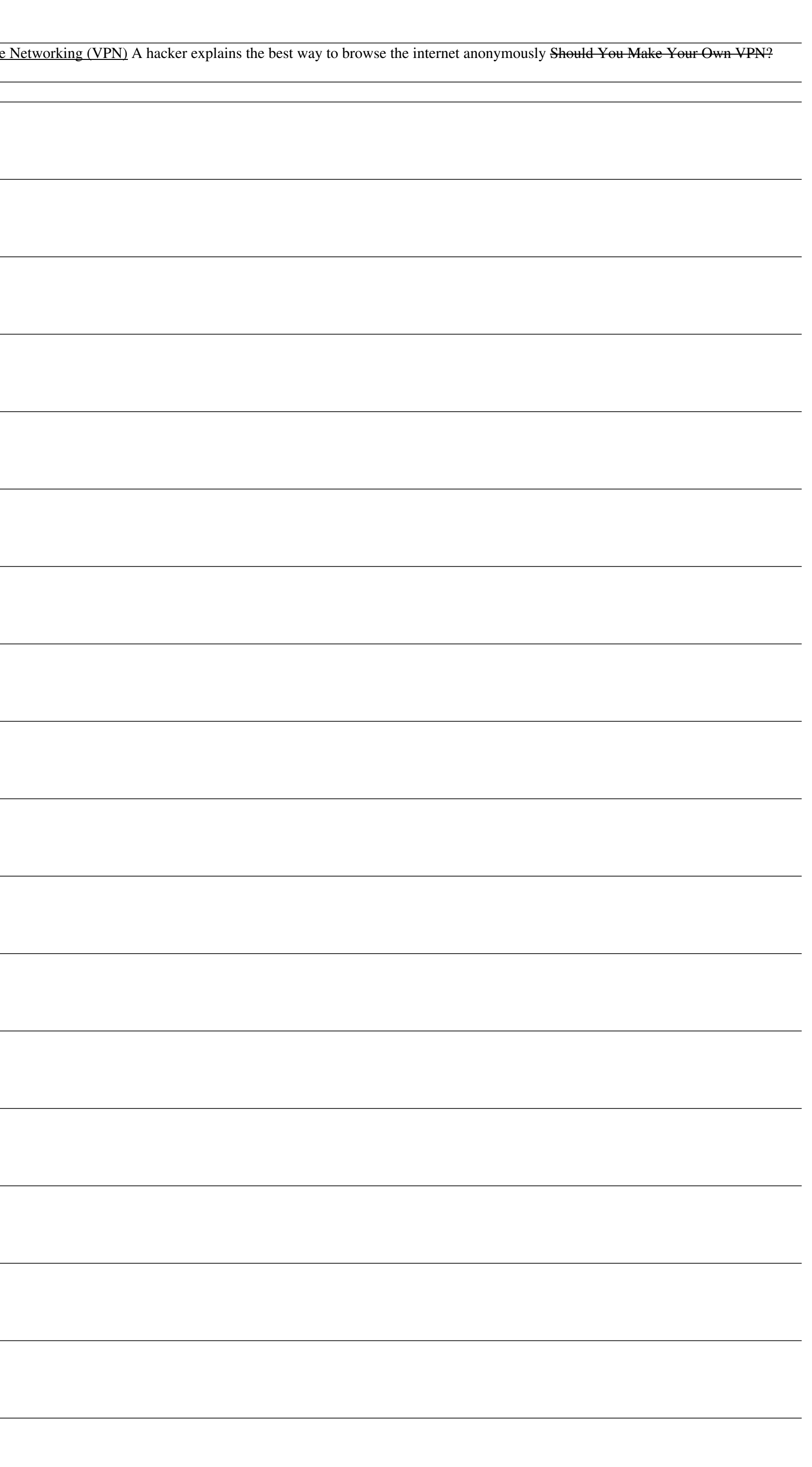